# *APS ATHLETIC DEPARTMENT SPORTSWARE IMPLEMENTATION*

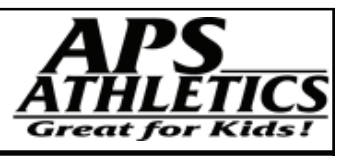

# *IT IS THE EXPECTATION THAT ALL ATHLETES WILL BE ENTERED THIS YEAR SO THAT YOUR ATHLETE DATABASE CAN BE BUILT. INFORMATION SHOULD BE ENTERED AS OUTLINED BELOW SO THAT INFORMATION IS CONSISTENT ACROSS THE DISTRICT.*

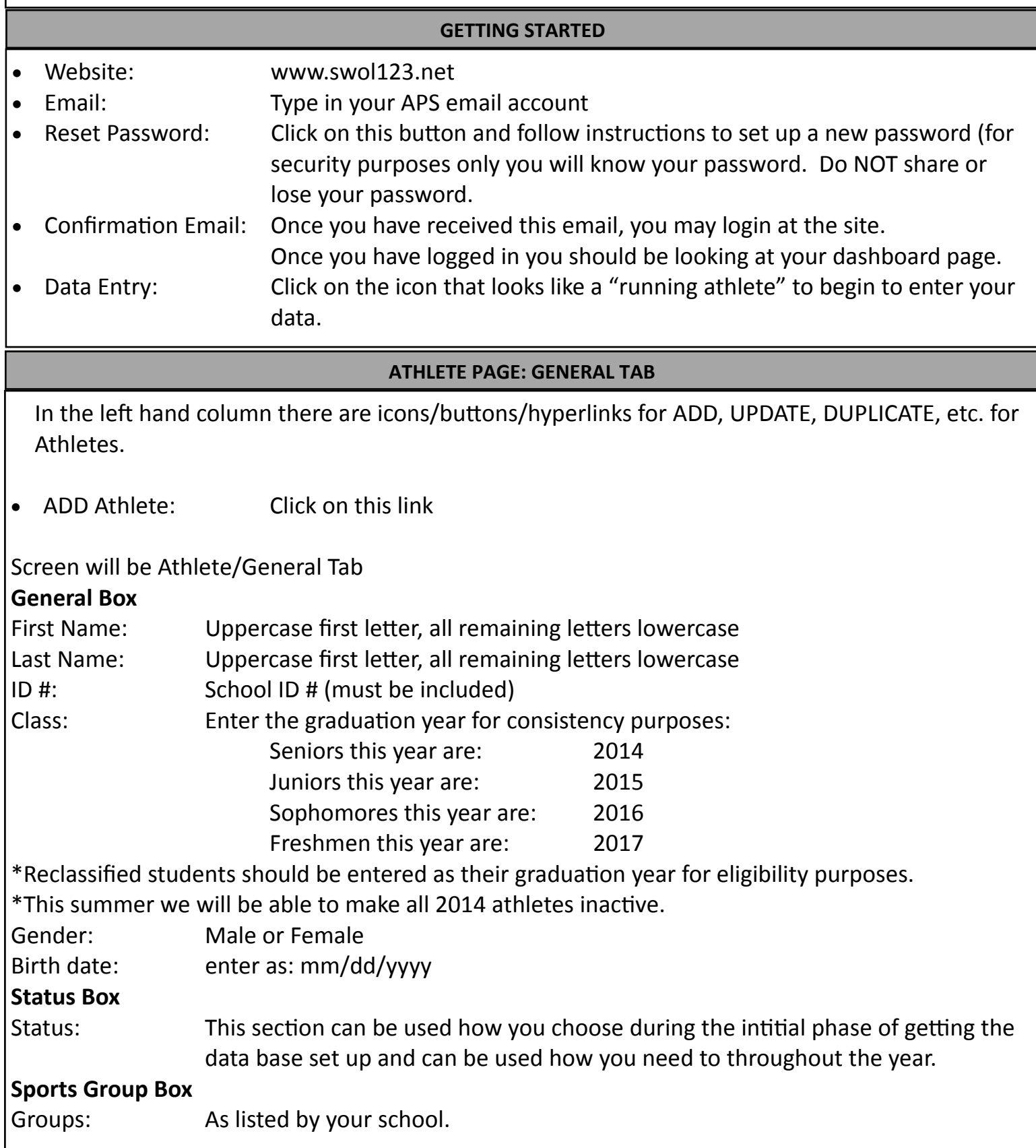

# *APS ATHLETIC DEPARTMENT SPORTSWARE IMPLEMENTATION*

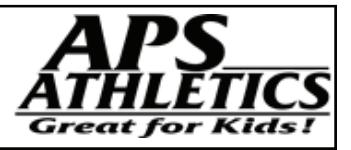

#### **ATHLETE PAGE: ADDRESS TAB**

# **Primary Address Box**

- List only the address used as official address for your school.
- Primary parent contact numbers

#### **ATHLETE PAGE: EMERGENCY TAB**

# **Primary Emergency Contact/Athlete 1**

Primary Parent listed in the primary address box above.

### **Secondary Emergency Contact/Athlete 2**

• Emergency contact person.

### **ATHLETE PAGE: INSURANCE TAB**

- Company name only information that needs to be added.
- ALL other information is optional.

#### **ATHLETE PAGE: MEDICAL TAB**

#### **Alerts**

If need to add to pull down options; email Ed or Rich

## **MedicaƟons**

• If need to add to pull down options; email Ed or Rich

### **\*The two secƟons above are mandatory—all other informaƟon is opƟonal**

#### **ATHLETE PAGE: PAPERWORK TAB**

Since we currently require hard copies on most paperwork, you will enter the date you receive the cleared paperwork from the athlete

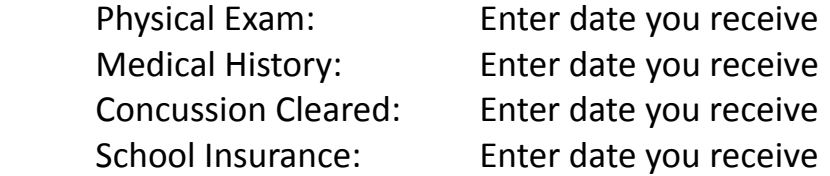